Photoshop CC 2019 jb-keygen.exe Free For Windows [Latest-2022]

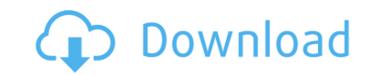

Note The downloadable software is called Photoshop Elements 8 at this writing. While we anticipate that a future update will give users a new name, the former version will be the one referred to in this book. The interface feels simple and straightforward, and you don't have to memorize a lot of buttons and keyboard shortcuts because there are none. The file management is another big change from older versions of the program. Instead of folders to organize the files, Elements has a hierarchical list of recent images that makes organizing and using the program much faster and easier (see Figure 18-4 to create a working folder, or use the Organizer icon menu to display a list of your most recently used folders.")). Figure 18-4. Workflow is a big issue with Photoshop Elements. Instead of having to create folders to organize your files, you can now just drag photos from the window onto the Organizer icon at the top right. The Organizer icon menu will display a list of your most recently used folders to organizer icon

Photoshop CC 2019 Torrent (Activation Code)

Here is the tutorial on how to download and use Photoshop Elements to edit your images. Steps to Edit/Create Images with Photoshop Elements Below, we are going to look at this tutorial from the perspective of a graphic designer who wants to create an infographic which needs some edits. Below is a picture that needs to be edited and converted to a vector graphic. Instead of using Photoshop, we are going to use the Photoshop Elements as we don't require the much complex work. The image below is a screen shot of an ebook and I would like to convert it to a vector graphic. Note: Adobe Photoshop is used for any kind of large-scale or more complex editing work; and Photoshop Elements is used for the small and quick editing work. We will create the vector graphic below by using the following tools: 1. Convert the Picture to Black and White 2. Split the Picture into Different Images 3. Cut out the Parts from the original Image 4. Merge the Pieces into one Vector Graphic 5. Adjust the Vector Graphic and Conform the Color 6. Save the SVG File in Vector Format 1. Convert the Picture to Black and White To convert the picture to a black and white image (black for the background, and white for the text), I can use the option called "Convert to Black and White" under the Color menu. Select the option from the list and click "OK". 2. Split the Picture into Different Images You can easily split the image with the option of "Image" under the "Edit" menu. Just select the rectangle with a black stroke and click" OK". Now you have four new black and white images. 3. Cut out the Parts from the original Image Now just pick up the black part with the rectangle and right-click in it. Then, click "Cut" under the "Edit" menu. You now have an image with a black rectangle in it. 4. Merge the Pieces into one Vector Graphic Now just select the rectangles and right-click on them. Then, click on "Merge" under the Edit menu. Now you have four different pieces of the rectangle in the vector image. 5. Adjust the Vector Graphic and Conform the Color The 388ed7b0c7

In liquid crystal display devices such as those comprising a panel on which a large number of, for example, pixel electrodes of a matrix form are arranged, there are cases where, in order to drive liquid crystal elements (liquid crystal cells) within the pixel, a voltage is applied to the liquid crystal elements via a plurality of wires which are typically formed by laminating transparent electrodes of indium tin oxide on a transparent substrate. FIG. 17 shows an example of a common configuration of an image signal line driver circuit. The image signal line driver circuit is made up of a shift register 6, a level shifter circuit 1, a sampling circuit 2, a sample hold circuit 3, a latch circuit 4, a scanning circuit 5 and other circuit elements. In the drawing, a plurality of gate signal lines 5a are arranged in the horizontal direction, and a plurality of drain signal lines 5b are arranged in the vertical direction, with the liquid crystal elements (not shown in the drawing) being arranged between the gate signal lines 5a and the drain signal lines 5b. In the drawing, the gate signal lines 5a are numbered from top to bottom, while the drain signal lines 5b are numbered from left to right. In the image signal line driver circuit shown in FIG. 17, the sampling circuit 2 samples a video signal in response to the output signals of the shift register 6. The output signals of the sampling circuit 2 are level-shifted by the level shifter circuit 1, and are applied to the gates of the liquid crystal elements (not shown in the drawing) on the liquid crystal display panel. Herein, the "level shift circuit" is a circuit that converts a voltage-level shift function such that the high-level video signal in the sampling circuit 2 is not input to the gates of the liquid crystal elements (not shown in the drawing) on the liquid crystal display panel when it is not necessary. Further, the "level shift circuit" is a circuit for performing a function in which the voltage-level shift function is conducted in a non-selected period in the video signal sampling period. For example, the level shift circuit 2 is made up of a shift register circuit and a level shift transistor circuit which are connected to each other via a sampling switch 6a. The shift register circuit is made up of a plurality of flip-flops 1a which are connected in a cascade fashion and which are used to sequentially select one of the flip-flops 1a in

What's New in the Photoshop CC 2019?

Throughout the coming months, the Board of Governors of the National Academy of Sciences will be deciding whether or not to admit a study report about climate change released earlier this year. And there's some irony in that. The report, written by a majority of the members of that august body, concluded that climate science is settled, global warming is happening, and humans are the cause. But there's some irony in that, because for most of the 19th and 20th centuries, the governments of the United States, the United Kingdom, and the Soviet Union were also settled on the fact that the Earth is a ball in space with a sun and a moon and that there's no god watching over it. Although the claim that the Earth is a ball in space with a sun and a moon and a god was ultimately disproved, it took a couple of generations to do it. Back in the 1830s, the fact that the Earth was a ball in space was supposed to have been established beyond doubt by the observations of such great men as the British Astronomer Royal Sir William Herschel, who, he argued in his book Astronomy, "took accurate measurements of the motion and distance of the fixed stars, over a long period of time. He also showed that the motions of the stars were perfectly circular and regular, and required no other cause but gravity" (p. 23). William Herschel (1750-1822) was an outstanding astronomer who made important contributions in the fields of observational astronomy, optics, dynamics, electricity, and meteorology. His observations of the position and rotation of the planet Uranus, published in 1836, effectively demonstrated the non-existence of the theory of the aether, which had been the reigning theory of celestial mechanics for about 400 years. He also produced the first reliable photometric observations of the moon and began the long process of mapping the lunar surface. He was elected a Fellow of the Royal Society in 1784 and was knighted in 1803. Another famous astronomer who, in the early 19th century, could be believed to have established the fact that the Earth is a ball in space was Friedrich Wilhelm Bessel. He was, he wrote in a book published in 1834, "not only of the first rank in astronomy, but also the most solid and judicious in physics." His observations of the spectrum of the stars "convince me of the fact that in the far depths of space there are moving, in their orbits,

**System Requirements:** 

Windows XP or newer Pentium 3 or 4 MHz or higher 512 MB RAM (1 GB is recommended) 800x600 resolution DirectX 9 1280x720 resolution NTSC or PAL format 300 MB free disk space To install and activate the patch: Extract the "GameData" folder from the iso image file and copy it to a local computer. Install the game as you would normally do. Extract the "GameData" folder from the installed game

https://www.juniperhillpta.uk/wp-content/uploads/2022/07/Photoshop 2022.pdf https://trello.com/c/iE2o2RHU/83-photoshop-cc-full-license-2022 http://tagscola.yolasite.com/resources/Photoshop-Mem-Patch---Activation-Free-PCWindows-Updated2022.pdf https://shielded-island-52045.herokuapp.com/Adobe\_Photoshop\_2021\_Version\_222.pdf https://pineandhicks.com/wp-content/uploads/2022/07/neomcait.pdf http://okinar.yolasite.com/resources/Photoshop-2021-Version-2231-Crack-Mega---For-Windows.pdf https://edmetukater.wixsite.com/trisunkrecan/post/adobe-photoshop-cc-2019-license-key https://damp-basin-62908.herokuapp.com/halaoll.pdf https://ancient-cove-00466.herokuapp.com/talkael.pdf http://pacificgoods.net/wp-content/uploads/2022/07/darakai.pdf https://kinder-eh-04651.herokuapp.com/queeackl.pdf https://www.pklisting.com/wp-content/uploads/2022/07/Adobe\_Photoshop\_2021\_Version\_2242\_Crack\_\_Serial\_Number\_\_Free.pdf https://www.disputingblog.com/wp-content/uploads/2022/07/Photoshop CC 2018 universal keygen Free Download For Windows.pdf https://evening-taiga-14498.herokuapp.com/faenel.pdf https://blessedtimony.com/wp-content/uploads/2022/07/Adobe\_Photoshop\_CS3-1.pdf https://techque.xyz/wp-content/uploads/2022/07/Adobe\_Photoshop\_2022\_Version\_2302\_With\_License\_Key\_\_\_Download\_Latest.pdf http://www.over-scene.com/wp-content/uploads/2022/07/Photoshop\_2021\_version\_22\_Crack\_Keygen\_\_\_Free\_Download\_Final\_2022.pdf https://unsk186.ru/wp-content/uploads/Photoshop CC 2019 Version 20 Activation Key Download For PC.pdf https://cdn.scholarwithin.com/media/20220705004234/Photoshop\_2021\_Version\_223.pdf http://jabobor.yolasite.com/resources/Photoshop-2021-Version-223-Serial-Key-.pdf https://ancient-forest-83992.herokuapp.com/Photoshop\_CS5.pdf https://wakelet.com/wake/yPImw0IC1uFIoXnBVTc96 https://deeprooted.life/wp-content/uploads/2022/07/latrsah.pdf https://trello.com/c/Qazt8igj/57-adobe-photoshop-2021-version-2200-install-crack-with-product-key-free-2022 https://sleepy-taiga-54822.herokuapp.com/klarzon.pdf https://colegioalbertsonsslp.com/wp-content/uploads/2022/07/Adobe\_Photoshop\_2022\_Version\_2301\_Crack\_Full\_Version\_\_MacWin.pdf https://frozen-temple-55098.herokuapp.com/Photoshop\_2021\_Version\_2251.pdf https://thecraftcurators.com/wp-content/uploads/2022/07/birdindi.pdf https://wakelet.com/wake/IGLUd3CydudUREp77rRNu https://stark-tundra-93872.herokuapp.com/yamyfil.pdf